# **Log Analysis**

When CLI get's complex

Octavio Melendres Network admin - Fastnet Spa

#### Introduction

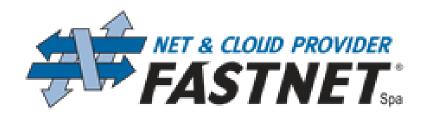

- Network engineer at Fastnet Spa from 2003
- Fastnet Spa is an ISP from Marche Region located in Ancona
- Company started in 1995 with analog modem access lines
- Today connecting companies and citizens using several technologies from wireless, DSL to fiber optics
- Uplinks to MIX and NAMEX up to 10Gbps
- Providing cloud, colocation and backup services at own Ancona datacenters

#### Log analysis for a network admin

Log analysis is often a challenging task. (Even for a vi expert)
Requires the analysis of great amount of data in short periods of time
Usually under pressure from management in response of a network failure or attack

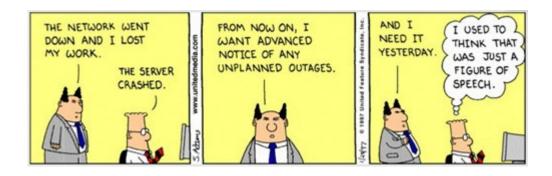

#### **Solution used**

- There are several log analysis solutions available today!
- Most of solutions found are commercial
- Decided to use elasticsearch open source for Log Analysis
- Elasticsearch project is open source with commercial addon modules

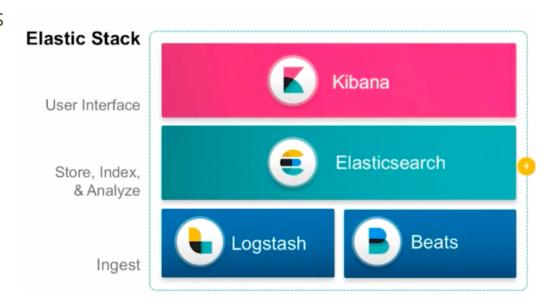

#### Log analysis process steps

- 1. Generate & collect
- 2. Aggregate & normalize
- 3. Store & optimize
- 4. Analysis & Alert

#### **Generate & Collect**

#### Generate & Collect - Send all logs!!

Log messages are generated directly by network devices and sent to Logstash module

Logdata from servers is collected using Beats package On old servers, used sshmount from the logserver to load the files

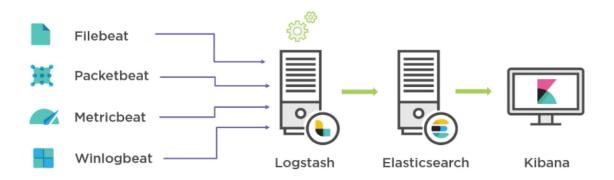

#### **Generate & Collect - Filebeat**

Filebeat module uses a simple configuration with sections input, output Includes several libraries with predefined file formats like: ngix, apache, mysql Support load balancing and reliable export to multiple servers

#### **Example configuration:**

filebeat.prospectors:

- input\_type: log
 paths:

- /var/log/fastnetmng/\*.log

output.logstash:

hosts: ["localhost:5044"]

# Aggregate & Normalize

#### Aggregate & Normalize - LOGSTASH

Logstash is a data processing pipeline Ingest data from different sources Transforms data Sends reliably to elasticsearch

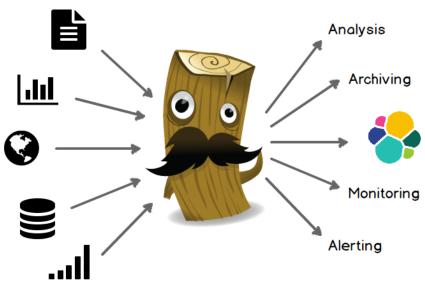

#### Aggregate & Normalize - LOGSTASH

#### **Example configuration:**

```
input {
 udp {
  port => 42186
  type => syslog
  tags => "cisco-fw"
}}
filter {
if "cisco-fw" in [tags] {
     grok {
       match => ["message", "^<%{POSINT:syslog_pri}>:%{CISCOTIMESTAMP:timestamp} ?(CEDT:\CEST:) %.*: %
{GREEDYDATA:cisco_message}"]
              tag on failure => " grokparsefailure1"
         } } }
output {
      if "cisco-fw" in [tags] {
    elasticsearch {
         hosts => "127.0.0.1:9200"
        index => "firewall-%{+YYYY.MM.dd}"
 }}}
```

## Aggregate & Normalize - GROK language

Grok is a language to parse unstructured data using pattern matching A great tool for development is the Grok debugger interactive web page https://grokdebug.herokuapp.com

Debugger Oct 25 23:53:32 aludra.mng.fastnet.intra 15084515: Oct 25 21:53:32.407: %CP-6-TCP: DROP TCP/UDP Portfilter 181.214.87.3(41803) -> 195.96.200.23(33889) %{SYSLOGTIMESTAMP:@timestamp} %{SYSLOGHOST:syslog\_host} %{DATA:syslog\_sequence}: %{SYSLOGTIMESTAMP:syslog\_timestamp} ?: %CP-6-..P: DROP TCP/UDP Portfilter %{IPV4:syslog\_srcip}\(%{POSINT:syslog\_srcport}\\) -> %{IPV4:syslog\_dstip}\(% {POSINT:syslog\_dstport}\) □ Add custom patterns □ Keep Empty Captures □ Named Captures Only □ Singles Autocomplete "SYSLOGTIMESTAMP": [ "Oct 25 23:53:32" "MONTH": [ "Oct". "0ct" "MONTHDAY": [ "25", "25" "TIME": [ "23:53:32", "21:53:32.407" "HOUR": [

## Aggregate & Normalize - Better syslog reliability

Syslog uses mostly UDP unreliable protocol With logstash is possible to save unique logs from multiple copies, using hashing techniques

#### **Example logstash configuration:**

```
filter {
  fingerprint {
   source => ["message"]
   target => "fingerprint"
   key => "fastnethash"
   method => "SHA256"
   concatenate sources => true
output {
 elasticsearch {
  document_id => "%{fingerprint}"
```

# **Store & Optimize**

#### **Store & Optimize - ELASTICEASEARCH**

- Elasticsearch is a search and analysis distributed engine
- Open source project based on Apache Lucene project
- Engine stores and indexes data

The Heart of the Elastic Stack

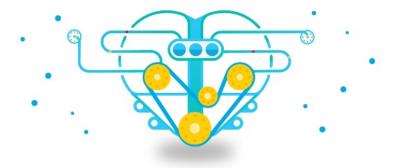

## **Store & Optimize - ELASTICEASEARCH Deployment**

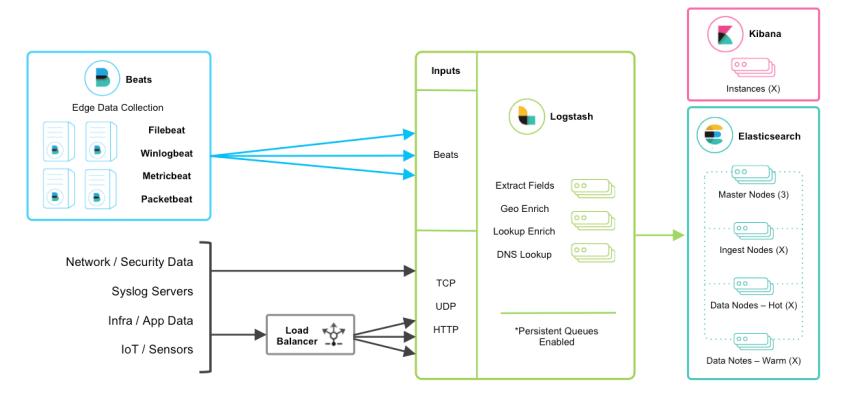

#### **Store & Optimize - ELASTICEASERCH MySQL differences**

Elasticsearch stores and indexes data like a database with some differences:

| MySQL               | Elasticsearch         |
|---------------------|-----------------------|
| Database            | Index                 |
| Table               | Туре                  |
| Row                 | Document              |
| Column              | Field                 |
| Schema              | Mapping/Templates     |
| Index               | Everything is indexed |
| SQL                 | Query DSL             |
| SELECT * FROM table | GET http://           |
| UPDATE table SET    | PUT http://           |

## **Store & Optimize - ELASTICSEARCH Security**

- Encryption and authentication is implemented in commercial module
- A workaround used for deployments used by small group of admins:
  - O Isolated Vlan for elastic cluster communication
  - O Firewall publishes only the ports used to ingest data, filter on source
  - Isolated Kibana with NGIX server as authenticated proxy

#### **Store & Optimize - Index Maintenance**

Elasticsearch module CURATOR performs maintenance on stored data Used CURATOR to automate remove or archive old data using CRON jobs

#### **Example configuration:** actions: action: delete indices description: >-Delete indices older than 7 days filters: - filtertype: pattern kind: prefix value: firewall-syslogsexclude: - filtertype: age source: name direction: older timestring: '%Y.%m.%d' unit: days unit count: 7

**Analysis & Alert - Search data with Kibana** 

Full text search with trends

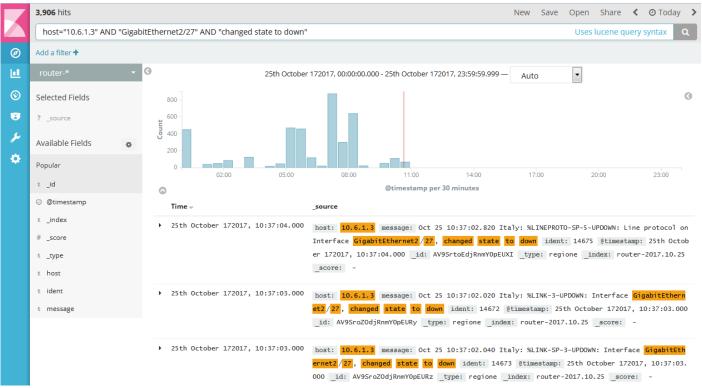

Counting based on occurrences of field gathered from Logstash

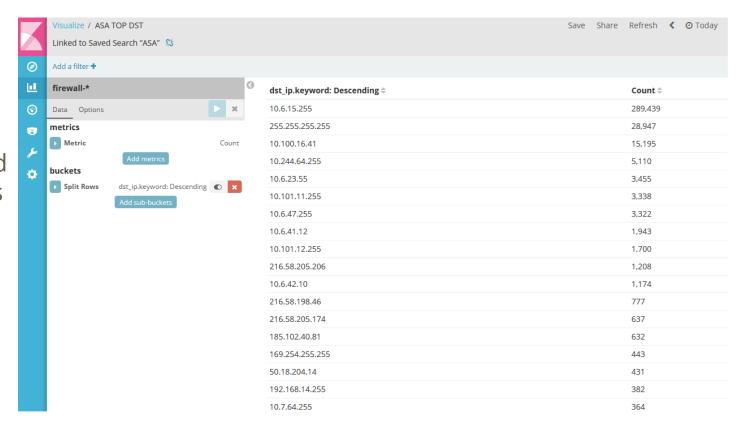

Graphing numbers of occurrences at several levels

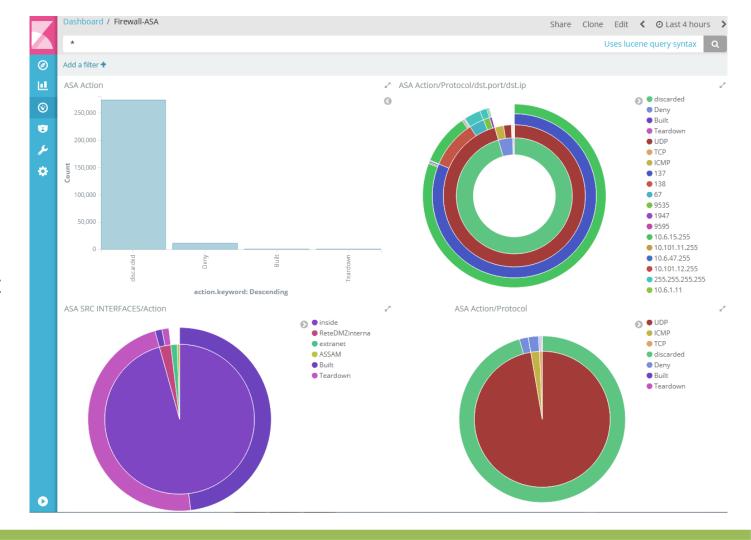

Email server example:
Trending emails sent over time

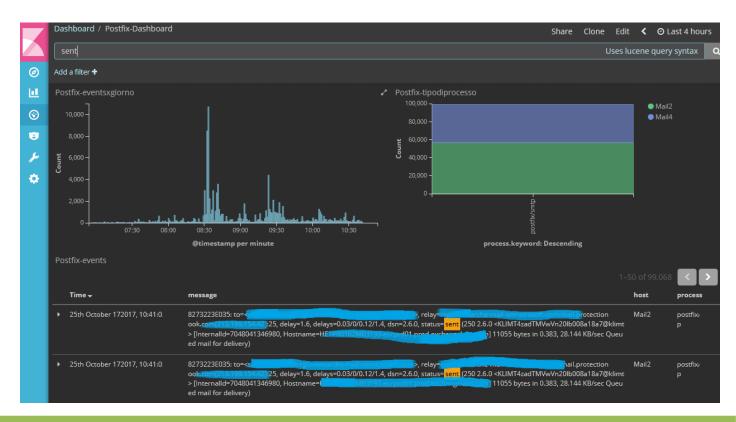

#### **Analysis & Alert - Alerting**

Alerting is included in the commercial X-Pack, Watcher module Alternative open source project using the elastic API: https://github.com/Yelp/elastalert

http://elastalert.readthedocs.io

### What's next? Some interesting new features

- •Interesting developments are being released constantly, some recent:
- Netflow module, for easier traffic analysis
- Logstash Jquery for importing SQL data
- Artificial intelligence features, unfortunately as commercial add-on

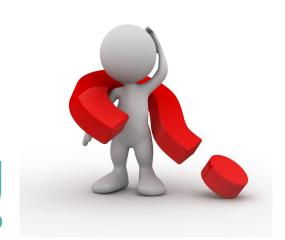

# Thank you!

For any additional questions, please send me a note: o.melendres@fastnet.it